## **Template Checklist (v15) BOOK REF. & TITLE** DESIGNER

See hyperlinks to guidelines in red

## **PRODUCTION EDITOR**

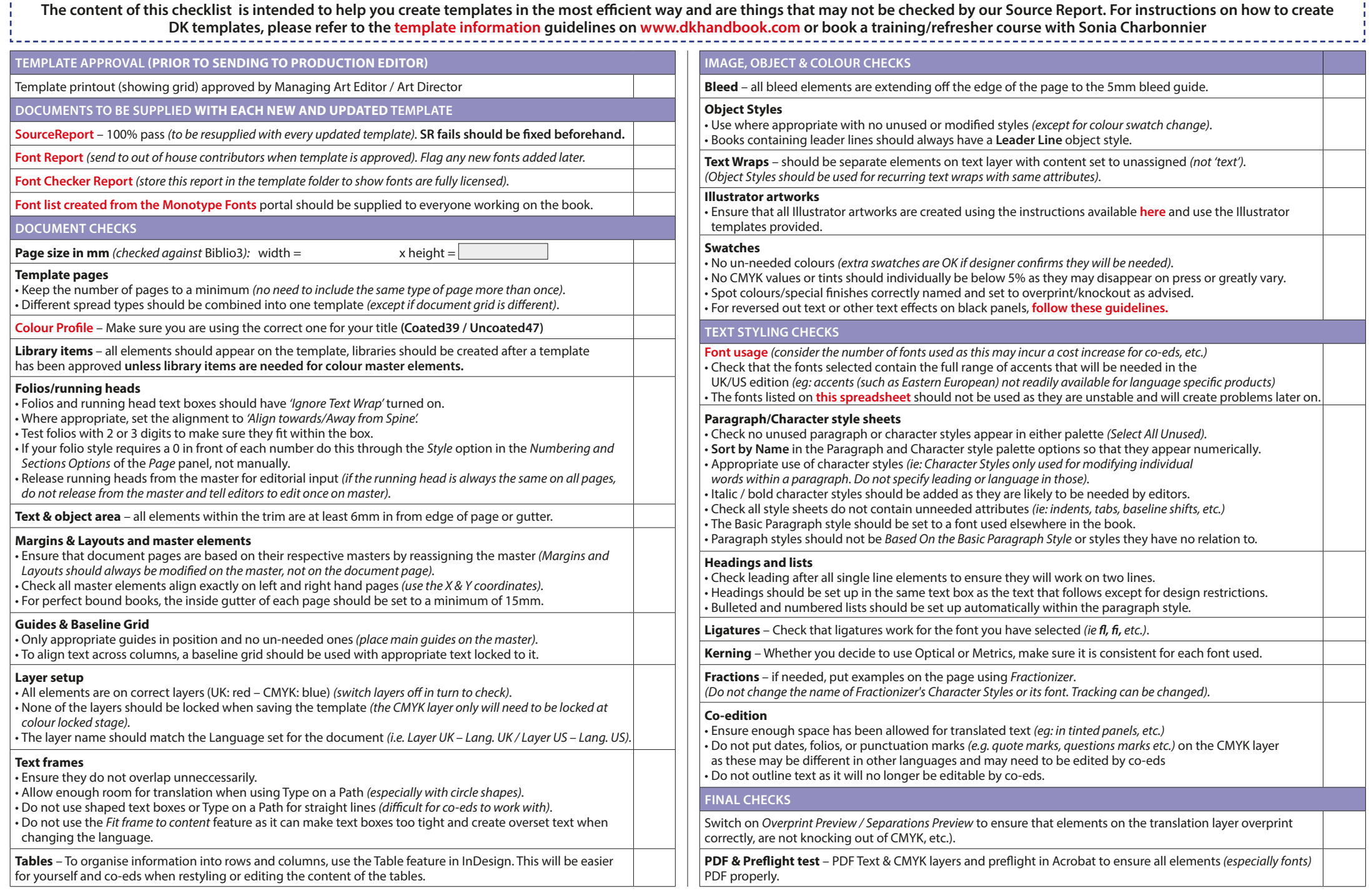